How To Set Your Own Music As [Ringtones](http://afile.westpecos.com/doc.php?q=How To Set Your Own Music As Ringtones On Iphone 4s) On Iphone 4s >[>>>CLICK](http://afile.westpecos.com/doc.php?q=How To Set Your Own Music As Ringtones On Iphone 4s) HERE<<<

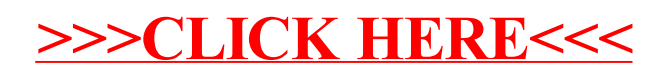